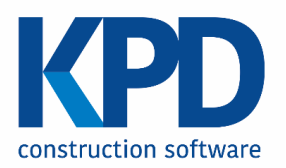

# **BouwOffice vNext requirements**

# **Contents**

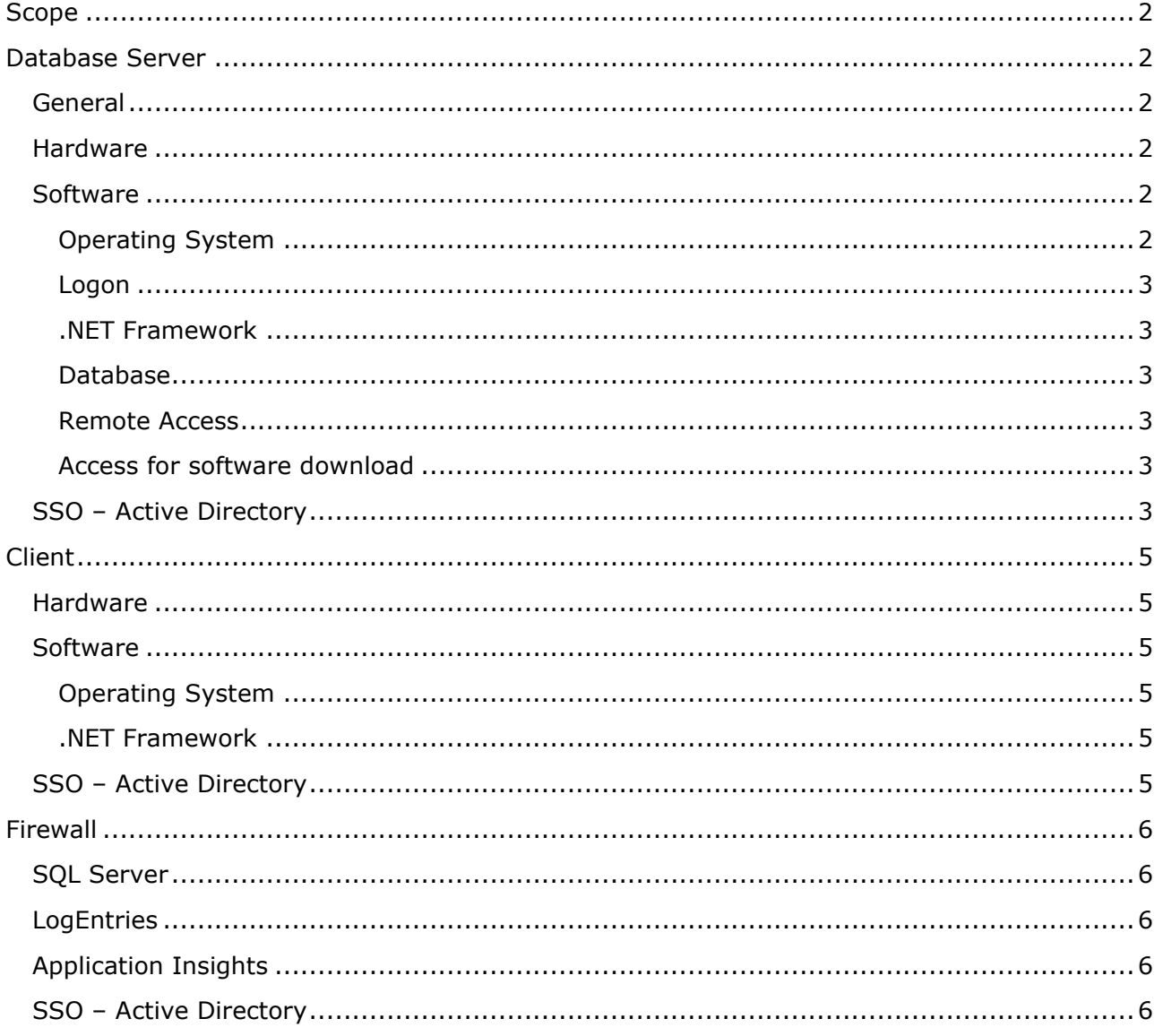

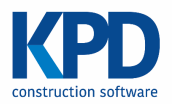

# <span id="page-1-0"></span>**Scope**

The purpose of this document is to list the hardware and software requirements for BouwOffice vNext.

# <span id="page-1-1"></span>**Database Server**

# <span id="page-1-2"></span>**General**

As a general rule KPD supports server software starting with "the current version -2" with the latest service packs installed. When a new version of server software is released, you will not have to update immediately, just keep up with service releases on your current version.

For a list of specific supported versions please refer to the software requirements sections in this document.

There can be no anti-virus software installed on the server. The server has to be a dedicated (virtual) server. The database server cannot be a domain controller nor a terminal server.

# <span id="page-1-3"></span>**Hardware**

Processor:

- 4 CPU / logical cores
- Equivalent "E5-2650 v3" / "Gold 52xx" or higher

Memory:

At least 6GB, preferably 8GB or more

Virtual disks: dedicated LUN's RAID 10

4 drives:

- OS (≥80GB)
- SQL (≥40GB)
- SQLDATA (≥40GB) on dedicated RAID 10
- SQLLOG (≥40GB) on dedicated RAID 10

### Network:

A stable 1Gbit or better connection to the on-premise network is recommended

#### Internet:

Server access to the internet is required for remote access and for SSO (Single Signon).

# <span id="page-1-4"></span>**Software**

### <span id="page-1-5"></span>**Operating System**

Windows Server 2019 (with latest service pack and security updates)

#### nv KPD Services sa

Stadsbeemd 1013 - B-3545 Halen - T: +32 (0) 13 460 460 F: +32 (0) 13 460 461 - www.kpd.be - [info@kpd.be](mailto:info@kpd.be)

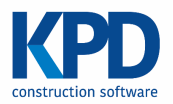

The edition should be either Standard or Data Center. If you are using Essentials, please contact support.

### <span id="page-2-0"></span>**Logon**

A separate domain user 'KPD' with Local Administrative privileges should be configured.

### <span id="page-2-1"></span>**.NET Framework**

.NET Framework version 3.5 for running the database update scripts.

.NET Framework version 4.6.2 (x64) or newer for the service.

#### <span id="page-2-2"></span>**Database**

Any of the following:

- SQL Server 2017 (with latest service pack)
- SQL Server 2019 (with latest service pack)

No Azure SQL. SQL Server should be listening to a fixed port (1433).

The edition should be Standard or Enterprise. Note that Enterprise edition also needs at least Windows Server Enterprise edition.

#### <span id="page-2-3"></span>**Remote Access**

KPD technicians need remote access with local administrative privileges on the server. The way this is set up may vary according to the specific circumstances of the network and security policies.

### <span id="page-2-4"></span>**Access for software download**

FTP access to [ftp.hidrive.strato.com](ftp://ftp.hidrive.strato.com/) to download the latest version of BouwOffice.

Access to visualstudio.com and microsoft.com to download all the necessary software.

### <span id="page-2-5"></span>**SSO – Active Directory**

To enable single sign-on (SSO) for your users you will need to set up an Azure Active Directory that is synced with the on-premise AD domain. If you already have Office365 rolled out, only a simple further configuration step is needed.

If you don't have Office365 and do not have a synchronized Azure AD, this should be set up to enable SSO.

Setting up an Azure AD account is free and KPD can help you with this if required.

There are 2 ways to enable synchronization:

- Enable the Essentials-role on the Windows Server
	- o However, this is not advisable

nv KPD Services sa

Stadsbeemd 1013 - B-3545 Halen - T: +32 (0) 13 460 460 F: +32 (0) 13 460 461 - www.kpd.be - [info@kpd.be](mailto:info@kpd.be)

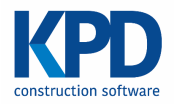

- Install Azure AD Connect
	- o [https://docs.microsoft.com/en-us/azure/active-directory/hybrid/how-to](https://docs.microsoft.com/en-us/azure/active-directory/hybrid/how-to-connect-sync-whatis)[connect-sync-whatis](https://docs.microsoft.com/en-us/azure/active-directory/hybrid/how-to-connect-sync-whatis)

As a best practice, it is advised to setup a Group in Active Directory (e.g. BouwOffice users) containing all users with access to BouwOffice. Only this group needs to be synced with Azure AD.

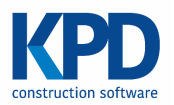

# <span id="page-4-0"></span>**Client**

# <span id="page-4-1"></span>**Hardware**

In case you decided to use our **BIM-integration**, the client's hardware should suffice to the BIM-software's system requirements in addition to vNext's application requirements hereunder.

Processor:

- At least 2GHz
- At least 4 physical cores
- x64 Processor

### Graphics:

At least DirectX 10 supporting driver for best performance (Intel, AMD, NVidia, …)

Screen resolution of at least 1920x1080

### Memory:

At least 8GB

### Disk:

At least 500MB free disk space

### Network:

At least 100Mbit stable access to the on-premise network

### <span id="page-4-2"></span>**Software**

### <span id="page-4-3"></span>**Operating System**

Any of the following:

- Windows 8.1 (latest service pack and security updates)
- Windows 10 v1909 or later (latest service pack and security updates)

The edition should be either Home, Professional or Enterprise. **! 3rd party anti-virus at own risk, unsupported by KPD**

<span id="page-4-4"></span>**.NET Framework**

.NET Framework version 4.6.2 (x64) or newer

# <span id="page-4-5"></span>**SSO – Active Directory**

The KPD Single Sign-on solution requires internet access to [https://login.kpd.be](https://login2.kpd.be/) , [https://login2.kpd.be](https://login2.kpd.be/) and [https://login.microsoftonline.com](https://login.microsoftonline.com/) (ssl, cookies and javascripts should be enabled).

nv KPD Services sa Stadsbeemd 1013 - B-3545 Halen - T: +32 (0) 13 460 460 F: +32 (0) 13 460 461 - www.kpd.be - [info@kpd.be](mailto:info@kpd.be)

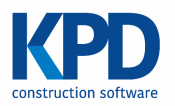

# <span id="page-5-0"></span>**Firewall**

# <span id="page-5-1"></span>**SQL Server**

The server hosting the SQL Server should allow inbound access port 1433 (TCP). If a named SQL Server Instance is used, inbound access to port 1434 (UPD) should also be allowed.

# <span id="page-5-2"></span>**LogEntries**

LogEntries is used as a centralized (online) system to collect application logs.

A list of IP addresses and ports that need to be allowed in an outbound connection can be found at [https://docs.logentries.com/docs/firewall-settings-ip-addresses-ports](https://docs.logentries.com/docs/firewall-settings-ip-addresses-ports-protocols/#windows)[protocols/#windows.](https://docs.logentries.com/docs/firewall-settings-ip-addresses-ports-protocols/#windows)

See:

- IP addresses required to be open for data.logentries.com
- Ports required to be open on the above IP addresses

# <span id="page-5-3"></span>**Application Insights**

Azure Application Insights is used for telemetry and application logs.

A list of IP addresses and ports that need to be allowed in an outbound connection can be found at<https://azure.microsoft.com/en-us/documentation/articles/app-insights-ip-addresses/>

# <span id="page-5-4"></span>**SSO – Active Directory**

Outbound connections should be allowed for [https://login.kpd.be](https://login2.kpd.be/) , [https://login2.kpd.be](https://login2.kpd.be/) and [https://login.microsoftonline.com](https://login.microsoftonline.com/)